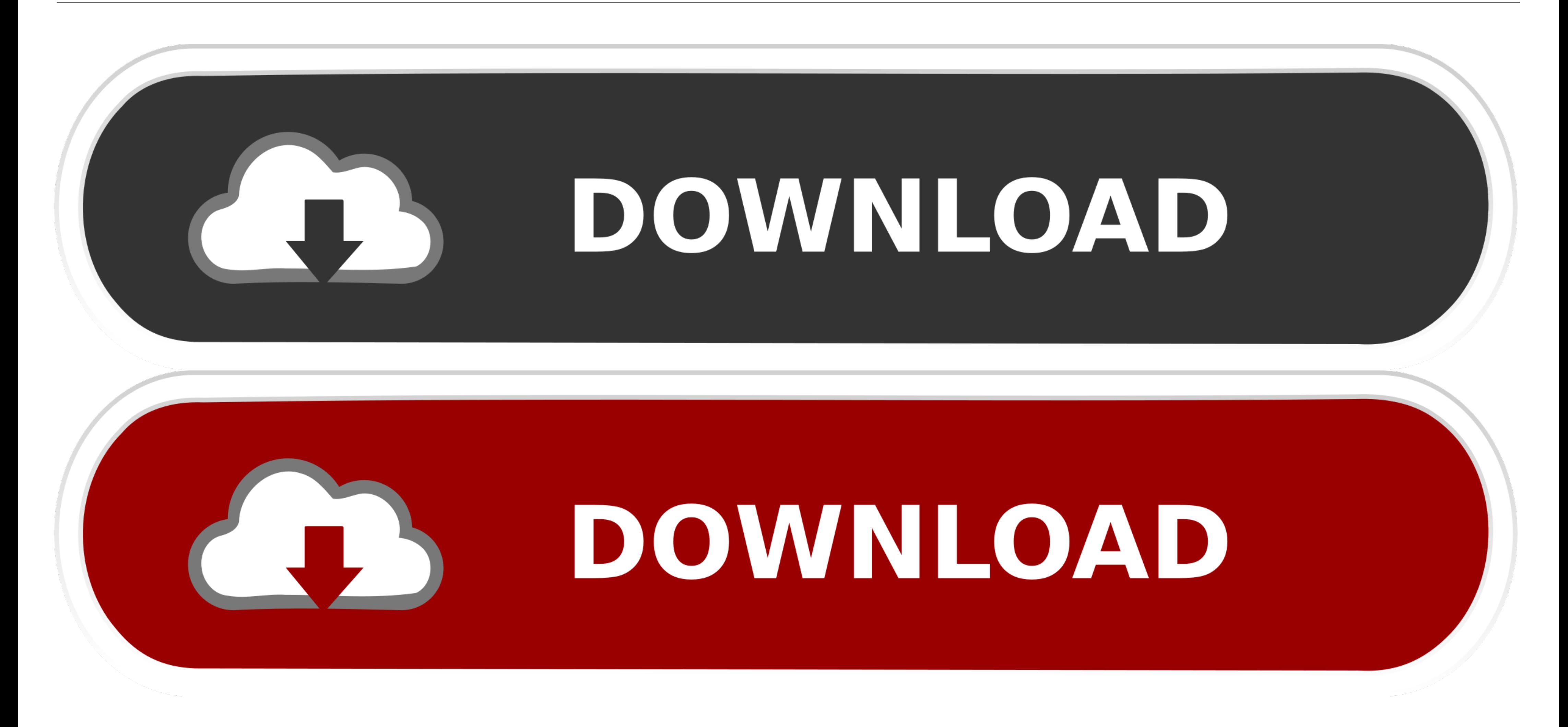

**Unarc.dll Returned An Error Code: -14** 

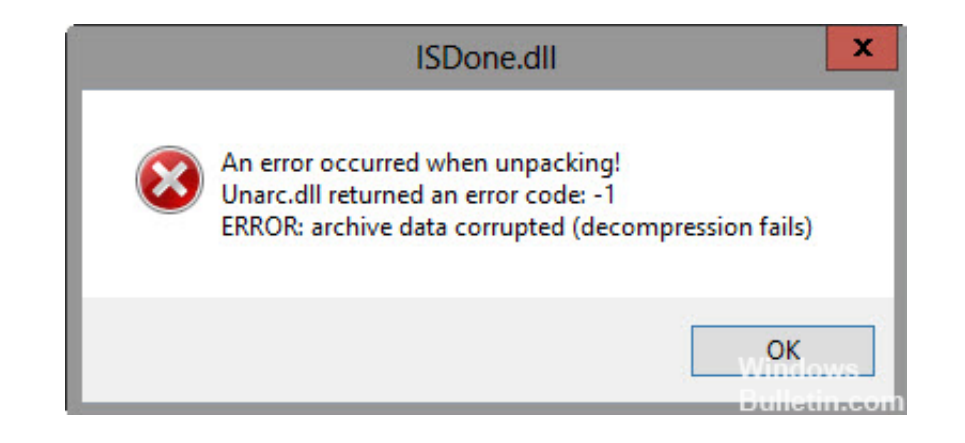

**Unarc.dll Returned An Error Code: -14** 

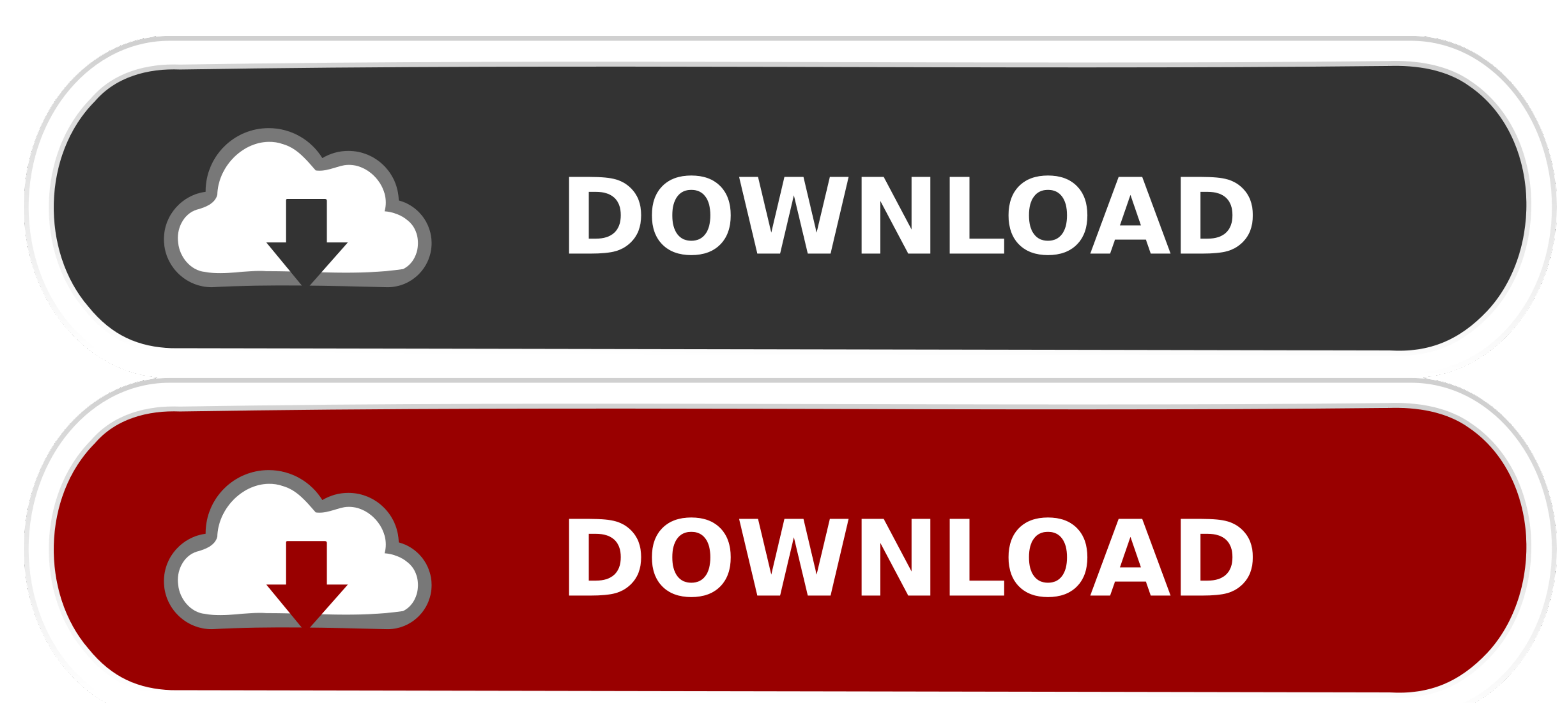

### I downloaded Injustice game and on installing it said "unarc.dll returned error code -11" how do i fix it or what is the problem?

Fix ISDone.dll error, Unarc.dll returned error code message on ... https://www.thewindowsclub.com/isdone-unarc-dll-returned-error-code. If the ISDone.dll error .... How to Make Partition Repair in Windows 10/8/7 (Focus on

## **unarc returned error code**

unarc returned error code, unarc.dll returned an error code, unarc.dll returned an error code 12, unarc.dll returned an error code 11, unarc.dll returned an error code 14, unarc.dll returned an error code 14, unarc.dll ret error code 1, unarc returned an error code 11, unarc returned an error code 1, unarc returned an error code 14, unarc.dll returned error code, unarc returned an error code 7, unarc.dll returned error code 7, unarc returned

Feb 12, 2019 - If the ISDone.dll error is accompanied by Unarc.dll returned an error code -1, ERROR: archive data corrupted, see this fix. This may happen with .... "An error occurred when unpacking, Unarc.dll returned err error code -1. ERROR: archive data corrupted (decompression fails).. ... Fix ISDone.dll File Problem easily Download File Link http://gestyy.com/ee9RjnMy Website Link www.techwithabdullah.ga isdone.dll error fix.

# **unarc.dll returned an error code 12**

... خلال من الويب صفحات لمشاركة متطورة جديدة طريقة جوجل شركة تختبر عفع اي مشاركة تختبر جوجل QR Code عبر صفحة اي مشاركة تختبر جوجل QR Code عبر صفحة اي مشاركة تختبر جوجل QR Code عبر صفحة اي مشاركة تختبر جوجل QR Code عبر صفح

## **unarc.dll returned an error code 1**

the download has stucked at 4.3% and has show the error I buy a disc to install this game(pro evolution soccer 2016) Yesterday i wait until a few hour and it .... Dec 10, 2019 - If you are looking for solutions to fix the Extract subtitles from favorite youtube video, .... The standard error message quoted with isdone.dll is: unarc.dll returned an error code -1. ERROR: archive data corrupted (decompression fails).. The isdone.dll error appe